## **Guide to Network Security**

To access this document, please complete all fields below and click 'Read Document'.

herein by TechTarget and the owner of the document. Based on the information provided, you may receive updates from the TechTarget network of IT-specific websites (and/or the document owner) to inform you of the latest White By completing this form, you agree to the collection, use, disclosure and transfer of the profile information collected Paper, product, and content launches as they relate to your informational needs.

Once registration is complete, you will have access to all similar documents without having to fill out additional forms.

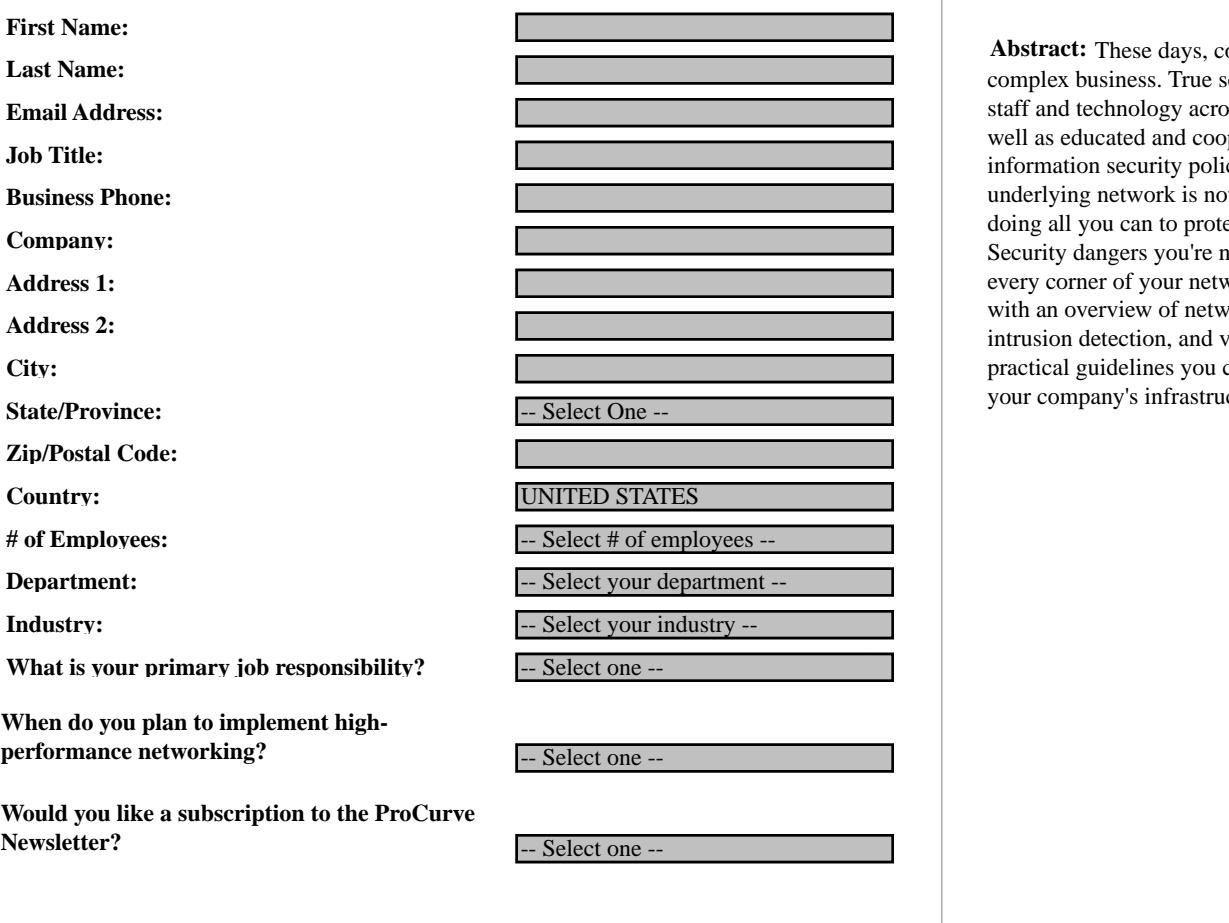

intrusion detection detection detection detection detection detection, and offers of the contract of the contract of the contract of the contract of the contract of the contract of the contract of the contract of the contr **Read Document Cancel**

protection  $\overline{\phantom{a}}$  you can put into place to place to place to place to place to your company's infrastructure and critical data in the future.

 track your use of the document. In consideration of access to the attached document, you agree to such Information entered on this page and other data about your use of the attached document will be stored in a file on your computer and transmitted to TechTarget over the Internet. TechTarget may provide this information to the owners of the document and either party may use this data to contact you and/or storage and uses as more fully described in the TechTarget Privacy Policy.

**1142879206\_281 1142879204\_635In\_Network NonUnique VALID false <sup>3</sup>**

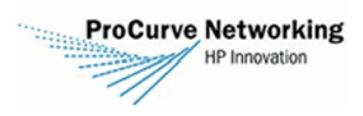

doing all you can to protect your network, but think again.<br>Soquetty dangers you're not over guero can be lurking in Abstract: These days, computer security is a serious and complex business. True security requires the coordination of staff and technology across the enterprise infrastructure, as well as educated and cooperative users. But even the best of information security policies and plans will fail if the underlying network is not secure. You may think you are Security dangers you're not even aware can be lurking in every corner of your network. This package provides you with an overview of network security, including firewalls, intrusion detection, and virtual private networks, and offers practical guidelines you can put into place today to protect your company's infrastructure and critical data in the future.

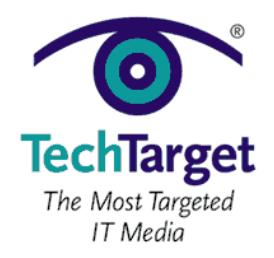

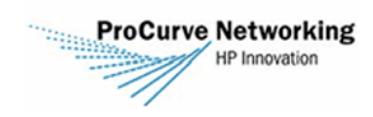

**Learning Guide**  To access this document, please return to page 1 to complete the  $$ **Please switch to your browser to your browser to read the switch to read the switch to read the switch to read the switch to read the switch to read the switch to read the switch to read the switch to read the switch to r** 

**Table of Contents To provide or update your registration, Go Back By completing this form once, you will have access to all similar Close this document. documents without needing to register again.**

**[Section 2: The Network Administrator's Guide to Forensic First Response](#page-5-0)**

**[Section 3: Five Common Insider Threats and How to Mitigate Them](#page-8-0)**

**[Section 8: Understanding the Differences Between IDS and IPS](#page-20-0)**

**[Section 12: Study: Network Security Market to Reach \\$6 Billion](#page-29-0)**

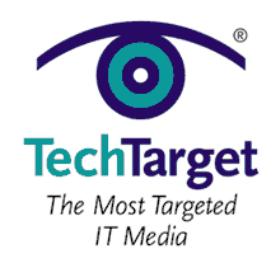

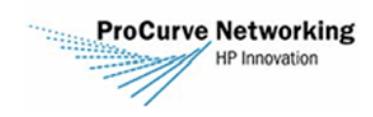

HP's Guide to Network Security **Section 1: Network Security Checklist**

<span id="page-2-0"></span>To access this document, please return to page 1 to complete the  $$ **Please switch to your browser to your browser to read the switch to read the switch to read the switch to read the switch to read the switch to read the switch to read the switch to read the switch to read the switch to r** 

**documents without needing to register again.** By completing this form once, you will have access to all similar

for example. Today, the equipment may have changed, but the debate remains the same.

**1. Ensure That Your Firewalls are Up-to-Date and Properly Configured.**

all inbound and outbound traffic, and setting policies to allow only the desired packets.

Today, your network has become the castle; and instead of invading armies, the security professional is constantly besieged by organized crime looking for confidential data, twelve-year-olds with downloaded cracker suites and thirty-year-old entrepreneurs looking to host a new warez site. While 100% security is hardly a possibility, there are

 $Y_{\rm eff}$  is firewalls, as in more than one. The most secure configuration will include, at a minimum, two firewalls, at a minimum, two firewalls, at a minimum, two firewalls, at a minimum, two firewalls, at a minimum, two between any network client and the wild, wild Web. This includes a software firewall on the system, as well as a

Although it is an excellent tool, most hardware firewalls have one fatal flaw: they are designed to trust all outgoing to trust all outgoing to trust all outgoing to trust all outgoing to trust all outgoing to trust all o traffic. Unfortunately, this traffic may include captured keystrokes or other unwanted data. A software firewall,

Your firewall manual will go into greater detail, but as a general rule of thumb, you should start by manually allowing

A virus will never be detected by your firewall, although some symptoms such as replication attempts may be flagged by your software firewall. A virus might be limited in scope and destroy data on one system (or server!), or might infect software firewalls and spread through the network. Once the software firewall is infected, the system is

Establishing and enforcing a policy of updates and regular virus scans now can save a weekend spent restoring a

Having a dedicated point of contact for all security issues, whether an assigned member of the IT department or an

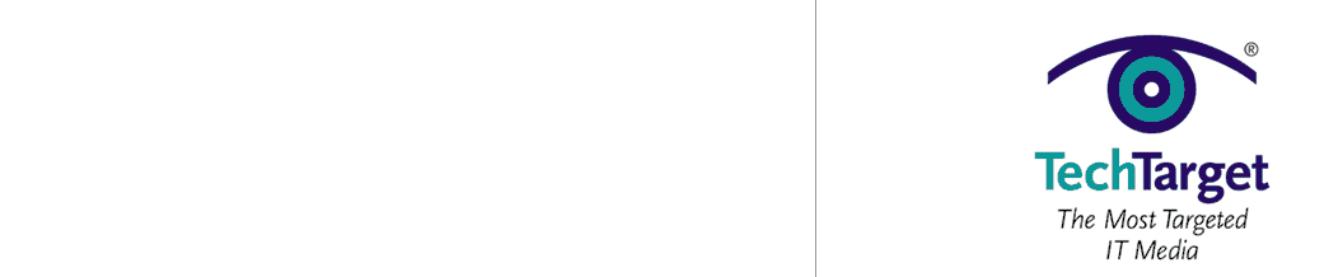

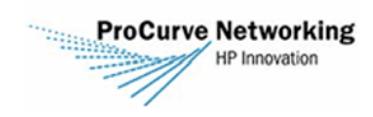

HP's Guide to Network Security **Section 1: Network Security Checklist**

To access this document, please return to page  $1$  to complete the  $\hskip1cm \Box$ paramount when the network path runs through wiring closets, hubs, etc. For that matter, are you sure that you can  $$ **Please switch to your browser to your browser to read the switch to read the switch to read the switch to read the switch to read the switch to read the switch to read the switch to read the switch to read the switch to r** 

**documents without needing to register again.** By completing this form once, you will have access to all similar

[Good Privacy](http://www.pgp.com) allow seamless encryption of network traffic, as well as e-mail and messaging protection.

versions of Windows and MSN messenger can allow an attacker complete control over the system!

Internet should be patched and upgraded in addition to being monitored by the firewall.

systems show that it happened at 11:03:28, rather than 11:01:15, 12:03:30 and 12:00:00!

The network administrator has the "home field advantage" over a potential attacker. As the network administrator, you should know what 'usual' network traffic is, and what could be an indication of an attack. Using a packet sniffer,

such as [Ethereal](http://www.ethereal.com/), under normal network loads should give you a good indication of expected network activity.

A drawbridge will do you no good if  $\mathcal{A}$  to the backdoor under that matrix, a firewall will do you leave that  $\mathcal{A}$ you no good if your OS opens a back door into your system. A recent example was the discovery that unpatched

It is vital that each system OS is regularly patched, and at the very minimum, each program that accesses the

An intrusion system is a crucial piece of  $\mathcal{A}$  of  $\mathcal{A}$  and  $\mathcal{A}$  as simple as simple as a laptop as a laptop  $\mathcal{A}$ running [Snort](http://www.snort.org) or a highly priced, dedicated Cisco device. This will allow you to identify trends and patterns, and

An IDS is nothing without skilled analysis of the results, however. The analyst will validate positive matches from the IDS, and if an attack is suspected, must validate it with the system logs, if possible. Ensure that that all clocks on the network are synced. This allows you to identify reconnaissance activity preceding an attack, or to quickly determine the characteristics of an attack in progress. It's much easier to identify the scope of the attack if all the

Approximately 80% of wireless networks are unsecured networks are unsecured networks are unsecured networks are unsecured networks, and this could prove to be the Achilles heel of and the Achilles heel of an and the Achil

First, make sure that all access points (APs) are password protected. And it goes without saying that the default

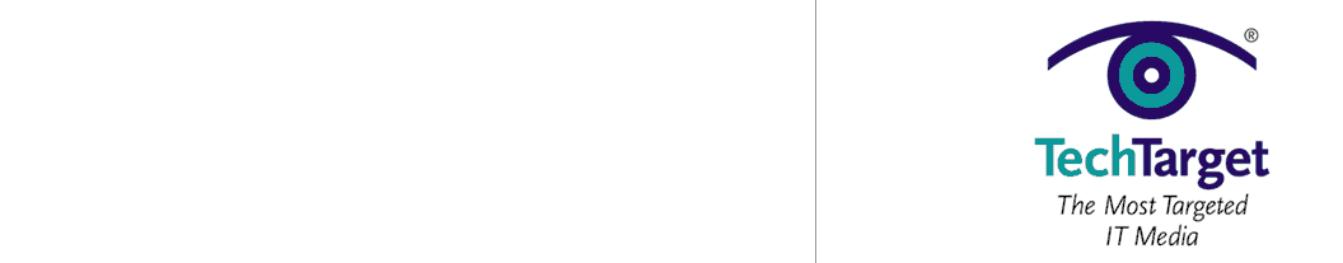

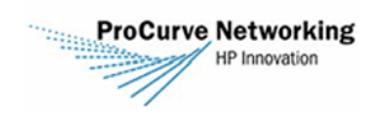

HP's Guide to Network Security **Section 1: Network Security Checklist**

Lastly, if  $\mu$  it, filter traffic by MAC address, or at the very least, IP address. This ensures that only least, IP address. This ensures that only least, IP address. This ensures that only least, IP address. This ensur To access this document, please return to page  $1$  to complete the  $\hskip1cm \Box$ are aware of network security policies, which should ban unauthorized APs on the network. Most users will not  $$ **Please switch to your browser to your browser to read the switch to read the switch to read the switch to read the switch to read the switch to read the switch to read the switch to read the switch to read the switch to r** 

documents without needing to register again. By completing this form once, you will have access to all similar

password that the user ends up writing down and "hiding" under the keyboard.

At one time, it was said that the only way to truly secure a system was to unplug it and leave it of  $\mathbb{R}$ 

Users are capable of unintentionally jeopardize the security of the network by failing to properly secure their own systems. A user may choose a weak password that is easy to remember, or the administrator may assign a strong

You can enforce strong password policies by using the snap-in console "gpedit.msc." The selection "Computer Configuration," "Windows Settings," "Account Policies" and "Password Policies" will allow you to define policies for

Ensure that your users are briefed on the very real threat of social engineering. As an example: A user receives a call from tech support asking for help testing the new server. Tech support asks the user to change their password to "test," to log on to the server briefly, "for testing purposes." The user does so and is able to connect with no problems. Before hanging up, tech support reminds the user to change their password back to a private, secure

The entire transaction takes less than five minutes, but in that time a hacker has received unrestricted access to

In *The art of deception*, Kevin Mitnick describes several techniques that social engineers will use to exploit the trust of privileged users, and his guidelines should be part of any new employee training program. Remember, a hacker will never call up and ask for the big picture, but a picture, but a puzzle. There may never be a way to plug e security hole, or to anticipate the new ones. However, a properly configured network, with an established security

selection, and stresses the importance of not saying the password out loud, even to the technician.

*Chris Cox is a network administrator for the United States Army, based in Fort Irwin, California.*

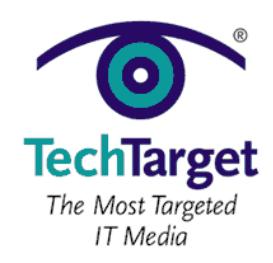

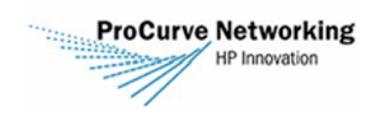

**Section 2: The Network Administrator's**  To access this document, please return to page  $1$  to complete the  $$ **Please switch to your browser to your browser to read the switch to read the switch to read the switch to read the switch to read the switch to read the switch to read the switch to read the switch to read the switch to r** 

<span id="page-5-0"></span>HP's Guide to Network Security **Section 2: The network administrator's guide to forensic first response**

resource usage or suspected computer crimes. Rather, the majority of companies outsource such tasks to a

The time between discovery of an incident and the handover of digital evidence is critical for the possibility of successful evidence retrieval. Mishandled evidence, whether to be used in court or solely in house, can damage the integrity of the investigation. For instance, viewing pornographic images that were downloaded to an employee's computer will change the time/date stamp. If this occurs, there is no way to prove that it was the employee that

The most critical concern, then, is to create the most conducive environment possible for the forensic examiner. The following points will discuss vital considerations for the administrator acting in a first responder's role to maintain the

Fear, uncertainty and doubt will surely be some of your first reactions, especially in the instance of a network breakin. It is important to remember that you are not the first one that this has happened to and not to act rashly. For instance, if you notice that a system has been hacked into, it may be your first reaction to panic and pull the

network cable. Although this can stop the attack, it may trigger a retaliatory routine planted by the hacker and cause

compromised. Normally, this is achieved by keeping the items under observation until qualified relief arrives, but this can also be done over longer periods of time by keeping the devices under lock and key. It is essential to remember to control all secondary storage items as well. This includes floppy drives, CDs and flash media. It is worth noting that recently iPods and similar devises have been used for discreet data storage and should certainly be treated as

further damage. By taking time to investigate and consult with a specialist, you may save the system from

It is important to control access to the device or devices that are suspected as being evidence or as being

documents without needing to register again. By completing this form once, you will have access to all similar

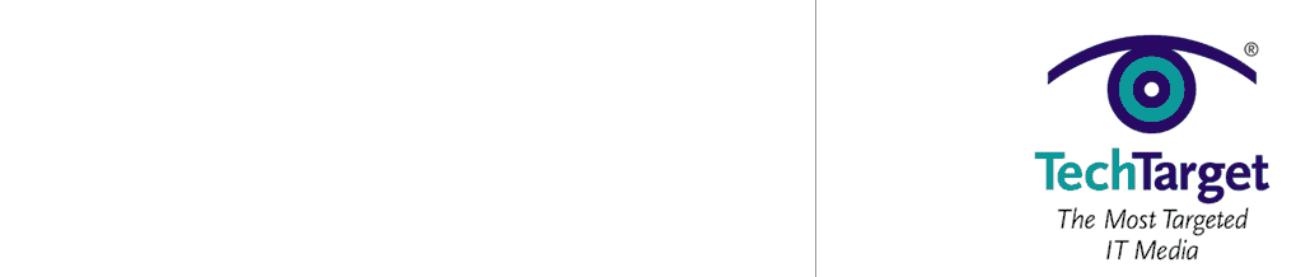

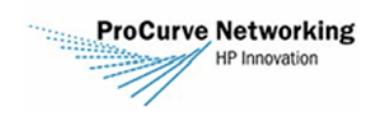

 $\mathcal{M}_{\rm{max}}$  be avoided through policy letters and system banners which will clearly state the company's policy policy policy policy  $\mathcal{M}_{\rm{max}}$ To access this document, please return to page  $1$  to complete the  $\hskip1cm \Box$ letters and a statement of understanding, you do not generally have permission to randomly or constantly monitor  $$ **Please switch to your browser to your browser to read the switch to read the switch to read the switch to read the switch to read the switch to read the switch to read the switch to read the switch to read the switch to r** 

HP's Guide to Network Security **Section 2: The network administrator's guide to forensic first response**

electronic communications. Any monitoring that is done should be documented and justified in writing.

When you return is under attack, it is difficult to know when not to act. While waiting for further guidance, i help the investigator a great deal if the relevant information is collected and prepared as soon as possible. Your notes should include the IP address, the system time in relation to "wall time" (in other words, the system time, noting any offset with actual clock time), the computer name, running services or applications, plus any relevant information about the crime. This should include how the problem was discovered, by whom and when. It is also worth noting the primary use of the system, as a mail server would definitely be handled differently than as a

This is the point where the chain of custody begins. Any actions that you take could be called into question as to how

Your actions should be recorded to include date/time, witnesses, etc., beginning with when you became aware of the incident and should document any time that the system or evidence was moved or changed hands. It is critical to

If nothing else, this is vital. You may be tempted to start viewing files or Web histories, but don't do it. While you may be able to find the information that you were looking for, any evidence collected is no longer admissible into court, should that be required. Furthermore, it may be easily contested if used for grounds for employment

If the system is off, leave it off. Likewise, if the system is on, leave it on. Changing the state of the system could destroy valuable potential evidence. For instance, some operating systems will clear the swap file upon restart, and shutting down the system will close all programs that are currently running. Also, systems may be "booby trapped"

Although a virus protection can be a night mare for the forensic examiner. While forensic examiner. While forensic examiner. While forensic examiner. While forensic examiner. While forensic examiner. While forensic examin performing a scan, the virus protection program will, in effect, access each file. This can not only alter the time/date

note any time that the system was left alone, although this should not happen at any time.

documents without needing to register again. By completing this form once, you will have access to all similar

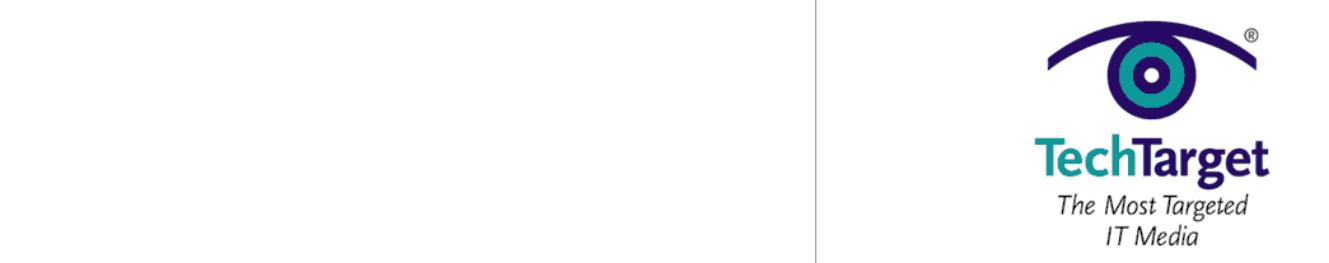

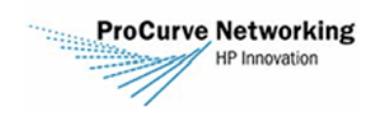

To access this document, please return to page  $1$  to complete the  $\hskip1cm \Box$ escalation. This should be discussed with the forensic examiner or incident response team as soon as possible to  $$ **Please switch to your browser to your browser to read the switch to read the switch to read the switch to read the switch to read the switch to read the switch to read the switch to read the switch to read the switch to r** 

HP's Guide to Network Security **Section 2: The network administrator's guide to forensic first response**

The role of the first responder can be likened to the role of a paramedic. Your first job is to avoid causing further harm, while at the same time coordinating further professional support. By keeping a level head and clear policies,

*Chris Cox is a network administrator for the United States Army, based in Fort Irwin, California.*

**documents without needing to register again.** By completing this form once, you will have access to all similar

should be noted that network activity could write over data in certain cases.

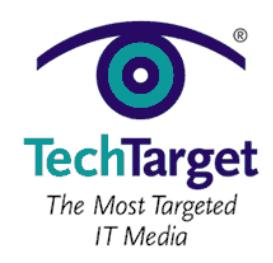

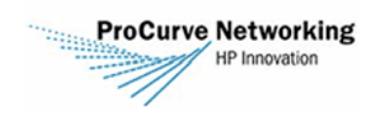

<span id="page-8-0"></span>HP's Guide to Network Security **Section 3: Five Common Insider Threats and How to Mitigate Them**

employees. But don't fret. There are steps you can take to protect against common insider threats without breaking

Let's look at five insider threats that pose a danger to sensitive information along with tactics for mitigating them.

A considerable amount of insider abuse is performed offsite via remote access software such as Terminal Services, Citrix and GoToMyPC. Simply put, users are less likely to be caught stealing sensitive information when they can it do offsite. Also, inadequately protected remote computers may turn up in the hands of a third-party if the computer

Solid share and file permissions are critical, as is OS and application logging. With many remote access solutions, you can also enable tighter security controls on certain features and system access, monitor employee usage in real

features and audit trails can provide better management, reporting and security. Also, it's common for abuse to take

Strong passphrase requirements can thwart guessed logins, and screen saver timeouts on remote computers can keep unauthorized users locked out. Encrypting system hard drives helps protect systems that are lost or stolen.

Sensitive information can simply be included in or attached to an e-mail or IM. Although this is a serious threat, it's

An effective way to catch sensitive information leaving the network is to set up a network analyzer and filter

You can also utilize client or server-based content filtering to catch and block sensitive information going out. However, perimeter-based or outsourced messaging security solutions offer content filtering and blocking that is

to determine not only what's allowed in but also what's allowed out of the network.

time, generate usage logs and more. Look deeply into the configuration of your system and determine which

place during non-business hours, so consider limiting the times that users can remotely access systems.

**Section 3: Five Common Insider Threats and How to Mitigate Them**  To access this document, please return to page 1 to complete the  $$ **Please switch to your browser to your browser to read the switch to read the switch to read the switch to read the switch to read the switch to read the switch to read the switch to read the switch to read the switch to r** 

By completing this form once, you will have access to all similar  $\qquad$ documents without needing to register again.

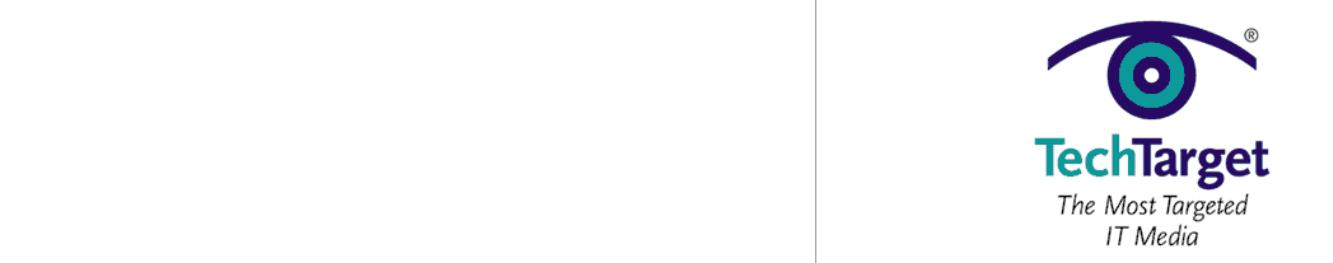

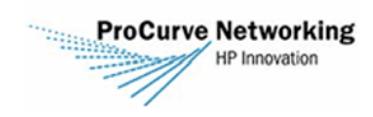

HP's Guide to Network Security **Section 3: Five Common Insider Threats and How to Mitigate Them**

trouble. All it takes is a simple misconfiguration to serve up your network's local and network drives to the world.

If your organization allows P2P software, it behooves you to ensure that users are aware of the dangers. There are

If you don't want P2P software on your network, you can try blocking it at the firewall; however, the software is smart enough to find open ports to go out. This is another good use for a network analyzer and even more

The ideal solution is to prevent P2P file sharing traffic from ever entering or leaving the network. The only effective methods I've found for this is to use a P2P firewall at the perimeter or perimeter or perimeter or perimeter  $\alpha$ 

Perhaps the most unintentional insider threat is that of insecure wireless network usage. Whether it's at a coffee shop, airport or hotel, unsecured airwaves can easily put sensitive information in jeopardy. All it takes is a peek into e-mail communications or file transfers for valuable data to be stolen. Wi-Fi networks are most susceptible to these attacks, but don't overlook Bluetooth on smartphones and PDAs. Also, if you have WLANs inside your organization,

You cannot control the airwaves outside of your office, but you can enable secure wireless hotspot usage for your Wi-Fi users. This entails using a VPN for remote network connectivity, a personal firewall to keep users from connecting to the wireless computer and SSL/TLS for all messaging (i.e., Webmail via HTTPS, POP3s, IMAPs and

Ensure your internal wireless networks are secure. Use proper encryption and authentication (preferably WPA or WPA2) and enable logging. Also, try to use directional antennae and drop down the power levels on your access points to keep wireless signals inside your building. Disabling Bluetooth if it's not needed or at least making your

Quite often users post support requests, blogs or other work-related messages on the Internet. Whether intentional

even certain perimeter-based P2P content monitoring solutions that can help keep sensitive data safe.

To access this document, please return to page  $1$  to complete the  $\hskip1cm \Box$ and waiting to be abused in and of its software in and of its not the problem  $\mathbb{R}^n$  is not that causes  $\mathbb{R}^n$  $$ **Please switch to your browser to your browser to read the switch to read the switch to read the switch to read the switch to read the switch to read the switch to read the switch to read the switch to read the switch to r** 

documents without needing to register again. By completing this form once, you will have access to all similar

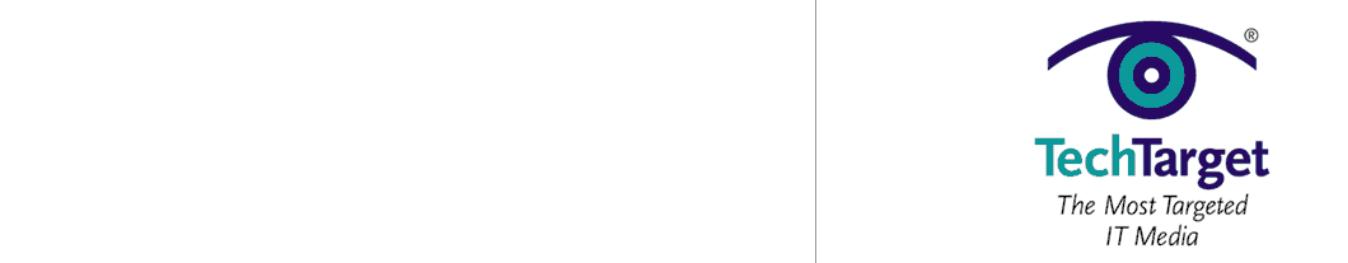

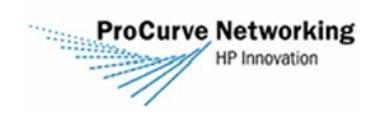

HP's Guide to Network Security **Section 3: Five Common Insider Threats and How to Mitigate Them**

long-term business value, you've got to ensure they're mated to business policies outlining "this is how we do it here." This, combined with user awareness and security metrics for determining if your countermeasures are working appropriately, can provide excellent protection against insider threats. Who knows, maybe this can eve

*Kevin Beaver is an independent information security consultant, author and speaker with Atlanta-based Principle* 

provide some justification for a high-end network-based content monitoring solution down the road.

information about your organization on the Web. A good way to do this is to subscribe to Google Alerts so you can To access this document, please return to page  $1$  to complete the  $\hskip1cm \Box$ uncover material as well. However, this only works for information made available to Google's bots, which may  $$ **Please switch to your browser to your browser to read the switch to read the switch to read the switch to read the switch to read the switch to read the switch to read the switch to read the switch to read the switch to r** 

**documents without needing to register again.** By completing this form once, you will have access to all similar

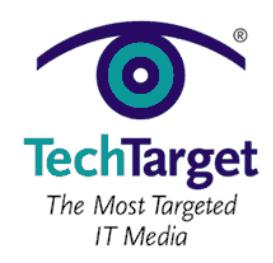

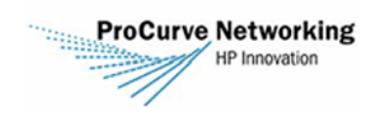

HP's Guide to Network Security **Section 4: Perimeter Security Explored: Firewalls**

networks from your own employees. How do you limit or control that traffic to make your networks more secure?

What exactly is a firewall is a firewall is a firewall is a single device on  $\alpha$ protect your internal network from the external world. In the real world, a firewall is a system (or a group of

The main purpose of a firewall is to disallow unauthorized and/or malicious traffic from traveling on your network. That could be in the form of traffic traveling from the outside to the internal network or traffic originating from the internal network and being sent to the outside world. For a firewall to work it needs to be part of the security architecture, and most important, firewalls can be the protective that don't go through it. That is, even if  $\alpha$ you have the most securely configured firewall in the world, if there's another entry point to your network not

• **Packet filtering firewalls**. This type of firewall examines the source and destination address of the data

• **Stateful inspection firewalls**. These firewalls capture and inspect the network packet. They examine the

• **Application layer firewalls**. Also known proxy firewalls they are typically firewalls that run on a host

• **Dynamic packet filtering firewalls**. These firewalls can remember the network packets and can

Regardless of which firewall configuration you use there are some basic security strategies that are prudent to

• **Kernel proxy firewalls**. These firewalls provide a modular multilayer session, typically running in the

packet and either allows or denies the packet from traveling the network.

dynamically decide whether to enable packets to pass through the firewall.

means that you should have multiple layers of network protection.

<span id="page-11-0"></span>**Section 4: Perimeter Security Explored: Firewalls** To access this document, please return to page 1 to complete the  $$ **Please switch to your browser to your browser to read the switch to read the switch to read the switch to read the switch to read the switch to read the switch to read the switch to read the switch to read the switch to r** 

By completing this form once, you will have access to all similar **documents without needing to register again.** 

systems) that enforces an access control policy between two networks.

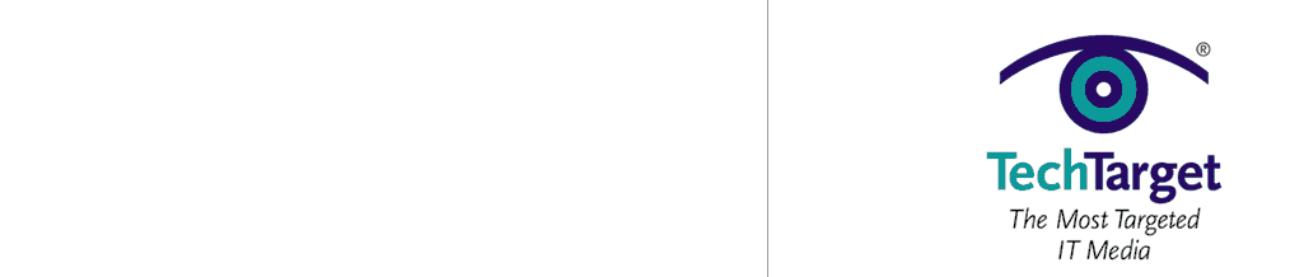

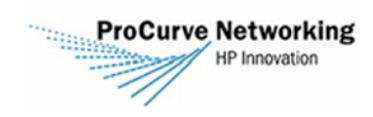

HP's Guide to Network Security **Section 4: Perimeter Security Explored: Firewalls**

Firewalls should be the first line of defense in your perimeter network architecture. Properly configured a firewall prevents "most" network attacks, but it can't protect the network from network attacks that bypass the firewall or

*Mark Edmead CISSP, SSCP, TICSA, is president of [MTE Software, Inc.](http://www.mtesoft.com) (www.mtesoft.com) and has more than 22* 

*years' experience in software development, product development and network systems security.*

 $3.3.$  Make sure all of the network traffic passes through the firewall. If the network (likely likely likely likely likely likely likely likely likely likely likely likely likely likely likely likely likely likely likely To access this document, please return to page 1 to complete the  $$ **Please switch to your browser to your browser to read the switch to read the switch to read the switch to read the switch to read the switch to read the switch to read the switch to read the switch to read the switch to r** 

By completing this form once, you will have access to all similar  $\qquad$ documents without needing to register again.

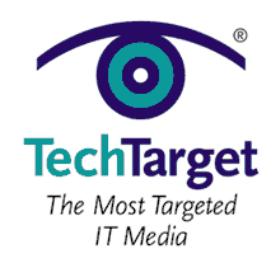

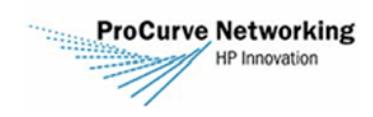

HP's Guide to Network Security **Section 5: How to Choose a Firewall**

<span id="page-13-0"></span>**Section 5: How to Choose a Firewall** To access this document, please return to page 1 to complete the  $$ **Please switch to your browser to your browser to read the switch to read the switch to read the switch to read the switch to read the switch to read the switch to read the switch to read the switch to read the switch to r** 

By completing this form once, you will have access to all similar  $\qquad$ documents without needing to register again.

technology and five questions you should ask when choosing a firewall for your organization.

cost of new firewall implementations, making it easy to under- or over-purchase.

equipment capable of performing packet filtering – your routers!

believe they are communicating directly with the firewall.

are essentially three different options (listed in order of increasing complexity and cost):

1. **Why are you implementing a firewall?** Sure, this sounds like a simple question. You're probably thinking to yourself, "Because we need one!" But it's important that you take the time to define the technical objectives that you have for implementing a firewall. These objectives will drive the selection process. You don't want to choose an expensive, feature-rich firewall that's complicated to administer when your technical

2. **How will the firewall fit into your network topology?** Will this firewall sit at the perimeter of your

3. **What type of traffic inspection do you need to perform?** This is where the buzzwords start to come

into play. Every vendor out there has a different trademark for their traffic-inspection technology, but there

but they are also the least flexible and vulnerable. There's a good chance you already own

• *Stateful-inspection* firewalls go a step further. They track the three-way TCP handshake to ensure that packets claiming to belong to an established session (i.e., the SYN flag is not set) correspond to previous activity seen by the firewall. Requests to open the initial connection are subject to the

• *Application-proxy* firewalls contain the highest level of intelligence. In addition to stateful inspection, they broker the connection between client and server. The client connects to the firewall, which analyzes the request (including application-layer inspection of packet contents). If the firewall rules

• *Packet-filtering* firewalls use simple rules to evaluate each packet they encounter on its own merits. They maintain no history from packet to packet, and they perform basic packet header inspection. The simplicity of this inspection makes them speed demons. They're the most inexpensive option,

corporate network and be directly connected to the Internet, or will it serve to segment a sensitive LAN from the remainder of the organization? How much traffic will it process? How many interfaces will it need to segment your traffic? Performance requirements such as these contribute a significant amount to the total

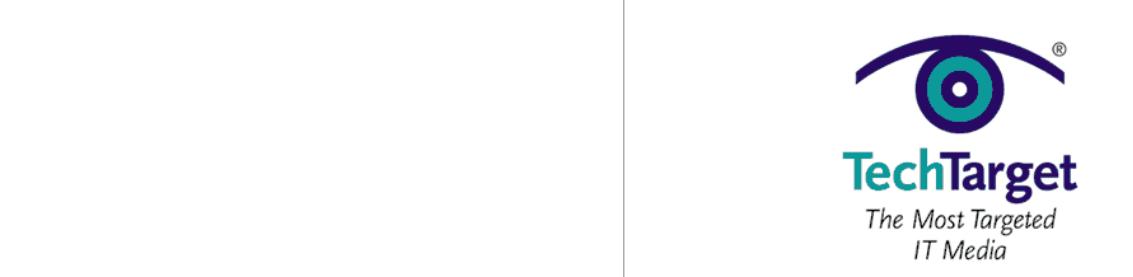

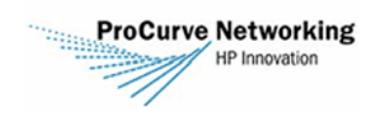

HP's Guide to Network Security **Section 5: How to Choose a Firewall**

tricky to install and require tweaking. They also lack the security that's often built into the hardened

5. **What operating system is best suited for your requirements?** Even appliances run an OS and,

While I can't recommend a specific firewall to you without knowing you without the process of answering these s questions can help you solidify your thoughts and put you in the right direction. With these answers in hand, you should be able to intelligently evaluate the cost/benefit tradeoff for the various products available on the market

*Mike Chapple, CISSP is an IT security professional with the University of Notre Dame who previously served as an* 

⁄dev⁄null from ⁄var⁄log, you probably want to steer clear of Unix-based solutions.

*information security researcher with the National Security Agency and the U.S. Air Force.* 

chances are, you'll need to work with it at some point in your firewall administration career. If you're a Linux jockey, you probably don't want to choose a Windows-based firewall. On the other hand, if you don't know

4. **Is your organization better suited for an appliance or a software solution?** Appliances are typically To access this document, please return to page  $1$  to complete the  $\hskip1cm \Box$ configuration and you're ready to configure your firewall rules. Software firewalls, on the other hand, can be  $$ **Please switch to your browser to your browser to read the switch to read the switch to read the switch to read the switch to read the switch to read the switch to read the switch to read the switch to read the switch to r** 

By completing this form once, you will have access to all similar  $\qquad$ documents without needing to register again.

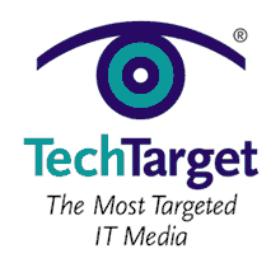

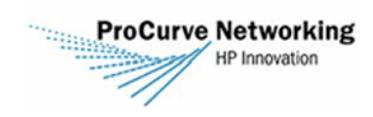

VoIP **Section 6: Hardening Your Router in 9 Easy Steps**

<span id="page-15-0"></span>**Section 6: Hardening Your Router in 9 Easy Steps** To access this document, please return to page 1 to complete the  $$ **Please switch to your browser to your browser to read the switch to read the switch to read the switch to read the switch to read the switch to read the switch to read the switch to read the switch to read the switch to r** 

By completing this form once, you will have access to all similar  $\qquad$ **documents without needing to register again.** 

Configured properly, it can keep all but the most determined bad guys out, and if you want, it can even keep the good guys in. But an improperly configured router is only marginally better than having no security in place at all.

In the following tip, we'll explore nine easy steps that you can take to ensure that you have a brick wall protecting

According to CERT/CC at Carnegie Mellon University, 80% of security incidents are caused by weak passwords. Extensive lists of default passwords are available online for most routers, and you can be sure that *someone*, somewhere knows your birthday. Security Stats.com maintains a thorough download download as well as well as a

Your router is obedient. It will do what it's told, no matter who's doing the telling. A Smurf attack is a version of a Denial of Service (DOS) attack in which an attacker sends an ICMP echo request to your network's broadcast address using a spoofed source address. This causes all the hosts to respond to the broadcast request, which will

Consult your router's documentation for information on how to disable IP directed broadcasts. For instance, the

As outlined in a Cisco Tech Note, "The authorities protocol used for HTTP is equivalent to send  $\mathcal{A}$ password across the network, and, unfortunately, there is no effective provision in HTTP for challenge-based or one-

Although it may be configure your router from a remote location (from home for example), the factor  $\mathcal{A}$ that you can do it means that anyone else can as well. *Especially* if you're still using the default password! If you

command "Central(config)#no ip source-route" will disable IP directed broadcasts on Cisco routers.

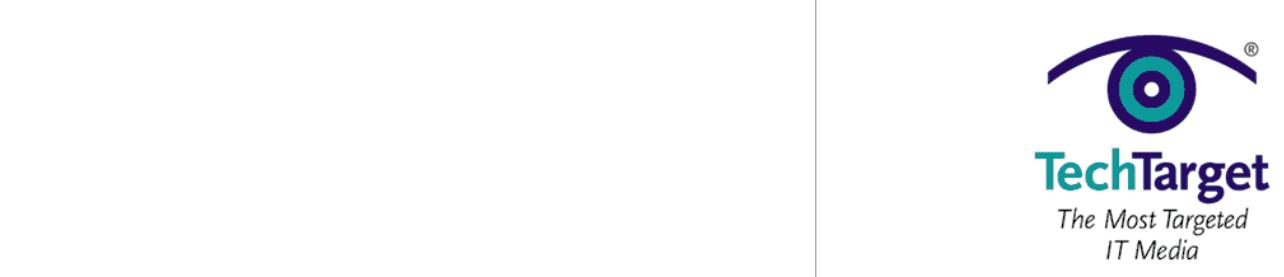

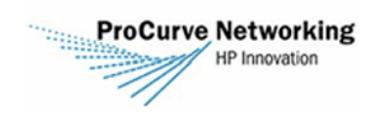

VoIP **Section 6: Hardening Your Router in 9 Easy Steps**

To access this document, please return to page 1 to complete the of reconnaissance activity preceding a larger, more coordinated attack. By removing a remote user's ability to  $$ **Please switch to your browser to your browser to read the switch to read the switch to read the switch to read the switch to read the switch to read the switch to read the switch to read the switch to read the switch to r** 

By completing this form once, you will have access to all similar **this document. documents without needing to register again.**

receive a response from a ping request, you are more likely to be passed over by unattended scans or from "script

Note that this does not actually protect you from an attack, but will make you far less likely to become a target.

The IP protocol allows a host to specify the packet's route through your network, instead of allowing the network components to determine the best path. The only legitimate use that you may come across for this feature is to troubleshoot connections, but this is rare. It's far more common to be used to map your network for reconnaissance purposes, or when an attacker is attempting to locate a backdoor into your private network. Unless specifically

There are two philosophies to blocking ports, and which one is appropriate for your network depends on the level of

For a high-security network, especially when storing or maintaining confidential data, it is normally recommended to "filter by permission." This is the scheme in which all ports and IP address permissions are blocked, except for what is explicitly required for network functions. For instance, port 80 for web traffic and 110/25 for SMTP can be allowed

 $M_{\rm e}$  and acceptable level of security by using a filter by regeneration scheme. When using this scheme. When using this scheme. When using this scheme. When using this scheme. When using this scheme. When using this s filtering policy, ports that are not used by your network and are commonly used for Trojan Horses or reconnaissance can be blocked to increase the security of your network. For instance, blocking ports 139 and 445 (TCP and UDP) will make your network more difficult to enumerate, and blocking port 31337 (TCP and UDP) will make you more secure

This should be determined during the network planning phase, when the level of security required is compared to the

Establish policies on your border router to filter security violations both outbound (egress) and inbound (ingress) based on IP address. Except for unique and unusual cases, all IP addresses that are attempting to access the

Internet from inside of your network should bear an address that is assigned to your LAN. For instance, 192.168.0.1

needs of the network users. Check out this [extensive list of ports](http://lists.gpick.com/portlist/portlist.htm) with their normally associated uses.

to come from a dedicated address, while all other ports and addresses can be disabled.

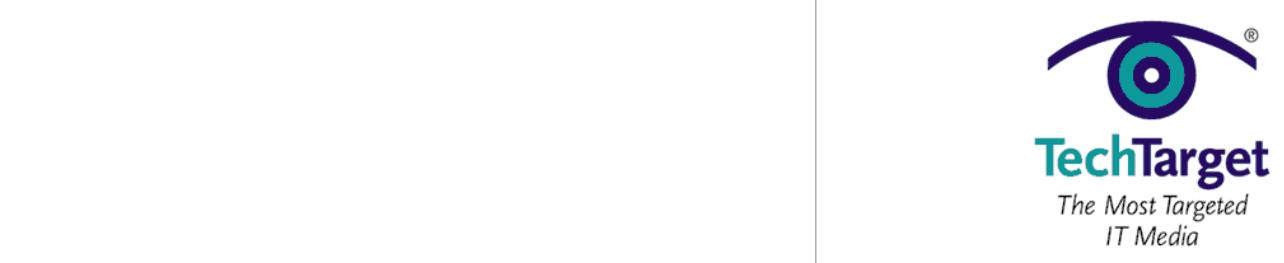

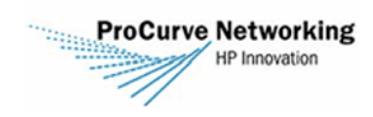

VoIP **Section 6: Hardening Your Router in 9 Easy Steps**

And lastly, all traffic with either a source or a destination address that is reserved or unroutable should not be To access this document, please return to page 1 to complete the  $$ **Please switch to your browser to your browser to read the switch to read the switch to read the switch to read the switch to read the switch to read the switch to read the switch to read the switch to read the switch to r** 

By completing this form once, you will have access to all similar **documents without needing to register again.** 

routes packets based on IP destination, where a hub broadcasts the data to all nodes. If one system that is connected to that hub places their network adapter in promiscuous mode, they are able to receive and view all

It is important then to make sure that physical access to your networking equipment is secure to prevent the

 $R_{\rm eff}$  router is logs (via its built-in firewall functions) is often the most effective way to identify security security security security security security security security security security security security securit incidents, both in-progress attacks and indicators of upcoming attacks. Using outbound logs, you can also identify

administrators were able to identify the Code Red and Nimda attacks before antivirus publishers were able to react.

Trojans and spyware programs that are attempting to establish an outbound connection. Attentive security

Also, generally, the router is on the perimeter of your network, and allows you to get an overall picture of the

*Chris Cox is a network administrator for the United States Army, based in Fort Irwin, California.*

placement of sniffing equipment, such as an unauthorized laptop, on the local subnet.

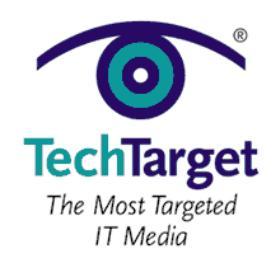

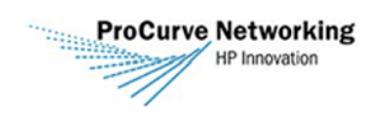

VoIP **Section 7: Selecting Intrusion Detection Devices**

<span id="page-18-0"></span>**Section 7: Selecting Intrusion Detection Devices** To access this document, please return to page 1 to complete the  $$ **Please switch to your browser to your browser to read the switch to read the switch to read the switch to read the switch to read the switch to read the switch to read the switch to read the switch to read the switch to r** 

By completing this form once, you will have access to all similar **documents without needing to register again.** 

Firewalls and antivirus software remain necessities, but dedicated intrusion prevention products must be added to your network. Firewalls can scan for viruses in incoming mail, but can't protect against viruses introduced when an infected laptop is connected to the network. While antivirus software has been enhanced with spyware protection, it is ineffective against "day zero" threats—that is, new threats for which no defense has been developed. Antivirus

Intrusion prevention devices are available from a wide variety of vendors. Small vendors focus on the intrusion prevention market alone and offer dedicated intrusion protection appliances. The large network equipment vendors

Intrusion prevention appliances use a combination of signature-based and behavior-based methods to detect and prevent attacks. A signature is a description of a particular attack technique. For example, phishing attempts have taken advantage of ways of encoding a URL in a mail message so that it appears to be a legitimate link. The

New threat types are developed every day, so the appliance vendor must maintain a group of support engineers who monitor news of new threat types and quickly develop and distribute new signatures. The vendor must provide an efficient means of informing customers of new threats and updating customer appliances with new signatures with

Behavior-based methods protect against "day zero" threats. Behavior-based techniques monitor the network for behavior that is out of the ordinary. For example, a workstation that sends out a rapid stream of e-mail may have been infected and has come under the control of a spammer. A workstation that sends out TCP SYN packets but does not complete the TCP connection sequence may be infected and is taking part in a denial of service attack.

Detecting threats using either signatures or behavior-based methods requires the appliance to analyze entire packets, not just packet headers. Hackers sometimes fragment packets or send them out of order to evade less sophisticated tools. Appliances must defragment packets and resequence out-of-order packets in order to analyze

also offer dedicated appliances and, in addition, integrate intrusion protection into switches and firewalls.

signature provides a directive to the appliance on how to scan for this format.

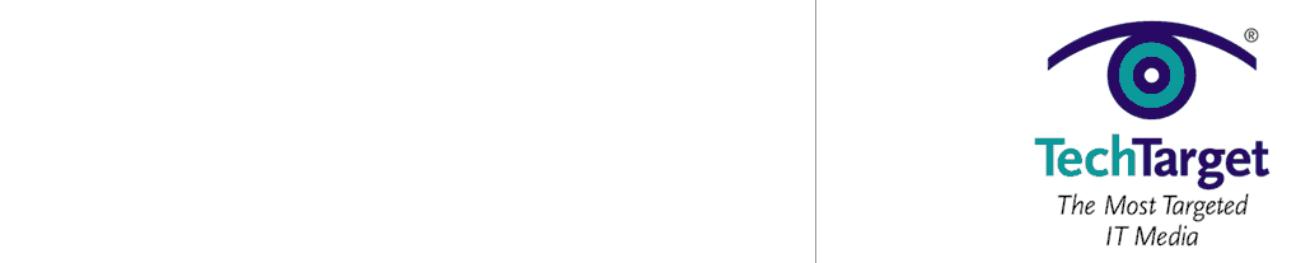

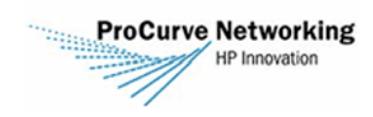

VoIP **Section 7: Selecting Intrusion Detection Devices**

network or adding unacceptable levels of latency requires custom ASICs designed for these tasks. Software-based To access this document, please return to page 1 to complete the  $$ **Please switch to your browser to your browser to read the switch to read the switch to read the switch to read the switch to read the switch to read the switch to read the switch to read the switch to read the switch to r** 

By completing this form once, you will have access to all similar  $\qquad$ documents without needing to register again.

Applicances must be positioned along each major link in the network to inspect and block any packet. Switch vendors  $\mathbb{R}$ 

Intrusion prevention devices—either standalone appliances or switch modules—must be supported by management facilities that enable network staff to monitor the number and type of threats encountered without producing an overwhelming volume of reports. Management tools must offer ways to tune the units to avoid reporting and

Finally, intrusion prevention devices are only part of the answer to network threats. The user community must be trained and constantly reminded how to avoid introducing attackers, and the network staff must stay up to date on

*David B. Jacobs has more than twenty years of networking industry experience. He has managed leading-edge* 

*software development projects and consulted to Fortune 500 companies as well as software start-ups.*

blocking connections based on false positives, network occurrences that are not threats but appear

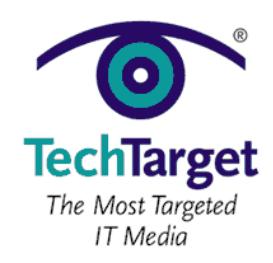

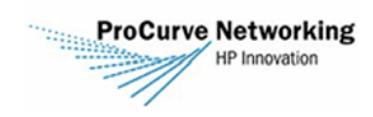

VoIP **Section 8: Understanding the Differences Between IDS and IPS**

achieve things never before imaginable. At the same time though, there is a dark side. The Internet is a haven for cyber criminals who use the connectivity to launch an unprecedented number of attacks against companies.

Although firewalls are effective at blocking some types of attacks, they have one major weakness: You simply can't close all of the ports. Some ports are necessary for things like HTTP, SMTP and POP3 traffic. Ports corresponding to these common services must remain open in order for those services to function properly. The problem is that

In response to this threat, some companies started to deploy intrusion detection systems (IDS). The idea behind an IDS is that it monitors all of the traffic that makes it through your firewall, and looks for any traffic that might be malicious. The idea sounds great in theory, but in reality, IDS systems really don't work that well for several

Early IDS systems worked by looking for any traffic that was out of the ordinary. When such traffic was detected, the

activity was logged and an administrator was alerted. There are a few problems with this though. For starters, looking for abnormal traffic patterns produces a lot of false positives. After a while, the administrator becomes so

The other major flaw in IDS systems is that they only monitor traffic. If an attack is detected, it's up to the administrator to take action. In a way this might be considered to be a good thing though. After all, since IDS systems produce a lot of false positives, would you really want them to take action against legitimate network

Over the last few years, IDS systems have evolved considerably. Today IDS systems work more like anti-virus programs. An IDS system contains a database of known attack signatures. The system constantly compares inbound

These newer systems tend to be much more accurate than their predecessors, but the database must be constantly

When the Internet first started to gain popularity, companies started to realize that they needed to implement firewalls in an effort to prevent attacks against them. Firewalls work by blocking unused TCP and UDP ports.

hackers have learned how to pass malicious traffic through ports that are commonly left open.

annoyed with receiving constant false alerts that they start to ignore the alerts altogether.

traffic to the database and if an attack is detected then the IDS reports the attack.

<span id="page-20-0"></span>**Section 8: Understanding the Differences Between IDS and IPS** To access this document, please return to page 1 to complete the  $$ **Please switch to your browser to your browser to read the switch to read the switch to read the switch to read the switch to read the switch to read the switch to read the switch to read the switch to read the switch to r** 

By completing this form once, you will have access to all similar  $\qquad$ **that were once complete are now connected to the world. This universal connectivity allows companies to the world.** 

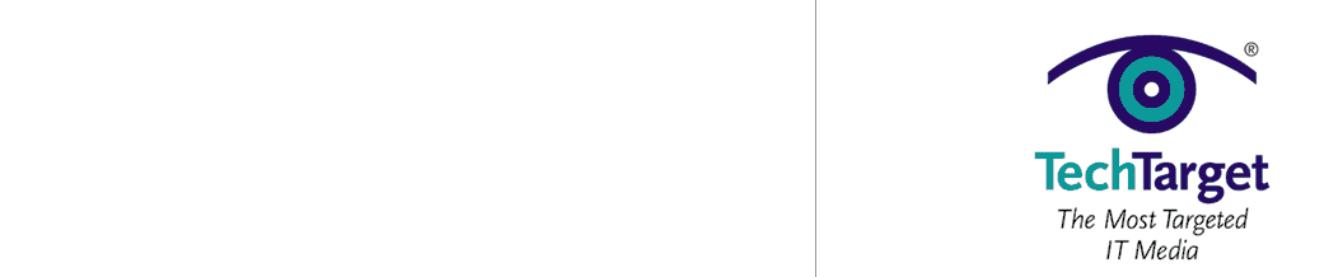

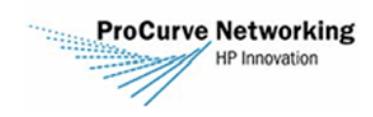

VoIP **Section 8: Understanding the Differences Between IDS and IPS**

For starters, an IPS sits between your firewall and the rest of your network. That way, if an attack is detected, the To access this document, please return to page  $1$  to complete the  $\hskip1cm \Box$  $$ **Please switch to your browser to your browser to read the switch to read the switch to read the switch to read the switch to read the switch to read the switch to read the switch to read the switch to read the switch to r** 

By completing this form once, you will have access to all similar  $\qquad$ **documents without needing to register again.**<br> **documents without needing to register again.** 

inspections. The IPS will examine inbound packets and determine what those packets are really being used for before making a determination as to whether or not to allow those packets to make it onto your network.

As you can see, there are some important differences between IDS and IPS systems. If you are shopping for an

*Brien M. Posey, MCSE, is a Microsoft Most Valuable and has written for Microsoft, CNET, ZDNet, TechTarget, MSD2D,* 

effective security device, your network will usually be more secure if you use an IPS rather than an IDS.

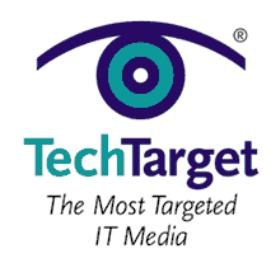

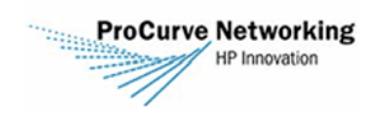

VoIP **Section 9: Beyond Wireless Intrusion Detection**

<span id="page-22-0"></span>**Section 9: Beyond Wireless Intrusion Detection** To access this document, please return to page 1 to complete the  $$ **Please switch to your browser to your browser to read the switch to read the switch to read the switch to read the switch to read the switch to read the switch to read the switch to read the switch to read the switch to r** 

By completing this form once, you will have access to all similar  $\qquad$ documents without needing to register again.

presented on the server itself, or remotely through some type of IDS client.

Like their wired counterparts, wireless intrusion detection systems (WIDS) are designed to monitor network traffic 24x7. Although product architectures vary, WIDS typically depend upon remote sensors, distributed throughout the monitored network. Sensors passively observe wireless activity, reporting back to a central IDS server. That server is responsible for analyzing reported activity, generating intrusion alarms and a history database. Results may be

Today, there are many WIDS products and services, capable of detecting not only rogue devices, but dozens of common WLAN attack signatures, deviations from baselined behavior, and security policy violations. Some WIDS examples include AirDefense Enterprise, AirMagnet Enterprise, AirTight SpectraGuard, Bluesocket BlueSecure, Highwall Enterprise, Network Chemistry RFprotect, Newbury Networks WiFi Watchdog, Red-M Red-Detect, and

Any WLAN with multiple sites or over a dozen APs can probably benefit from deploying a WIDS. Distributed function monitoring is far more timely, complete, and cost-effective than ad hoc stumbling, traffic sampling, and human analysis. Without a WIDS, you're unlikely to spot a war driver briefly camped in your parking lot. You may discover a rogue AP planted in your facility, but probably after damage has been done. Risky mis-configuration of legitimate

Early WIDS products focused exclusively on detection, generating alerts that warn about potential security and performance problems. Considerable tuning of thresholds and policies can be required to eliminate *false positives* intrusion alerts that reflect normal, innocuous behavior. But over-aggressive tuning can lead to *false negatives*, creating a false sense of security. Establishing proper balance is essential—a lesson that network administrators

A well-tuned WIDS can provide a strong foundation for defense, but alerts alone do not stop attacks or remedy underlying vulnerabilities. When someone breaks into your home, a siren is invaluable—but not enough to safeguard you or your belongings. Similarly, WLAN owners need to look beyond intrusion detection alerts and WIDS vendors

attacker's ability to communicate with your WLAN or any adjacent wired network.

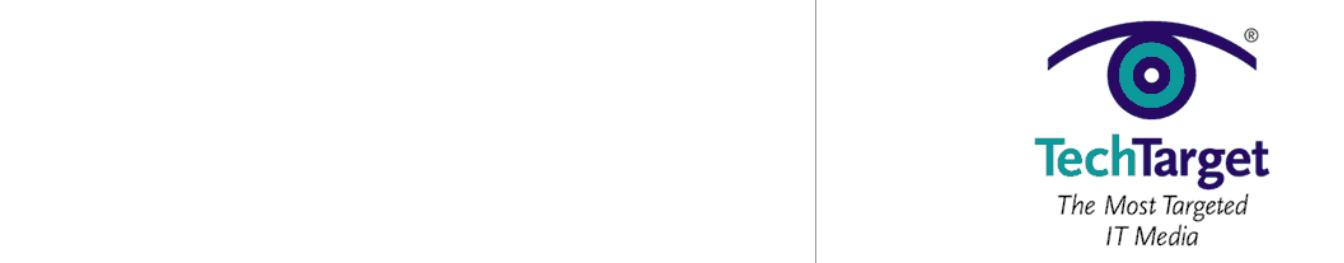

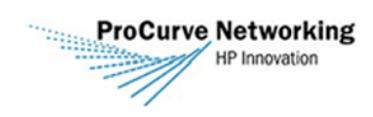

VoIP **Section 9: Beyond Wireless Intrusion Detection**

Temporary wireless blocking can discourage an attacker, just as an alarm siren can scare away a burglar. Persistent To access this document, please return to page  $1$  to complete the  $\hskip1cm \Box$  $$ **Please switch to your browser to your browser to read the switch to read the switch to read the switch to read the switch to read the switch to read the switch to read the switch to read the switch to read the switch to r** 

By completing this form once, you will have access to all similar  $\qquad$ **documents without needing to register again.**<br> **documents without needing to register again.** 

association with nearby APs. Alternatively, some WIDS can jam the channel occupied by a rogue AP to prevent it

Selective deauthentication is less disruptive to bystanders than jamming, but an incented attacker can change his

Most WIDS offer configurable device lists to differentiate between authorized APs, neighbor APs, and all others. But such lists require on-going maintenance. In densely-populated urban areas, investigating every new device is at best labor-intensive, at worst impossible. Many WLAN owners prefer to be alerted only when an unknown device has

A few WIDS products are now capable of inspecting IP payload to analyze traffic streams and behavior over time to analyze traffic streams and behavior over time to analyze traffic streams and behavior over time to analyze determine whether a station or AP is communicating with an upstream network. As in the wired world, payload encryption can make this task more difficult. Ideally, this "true rogue" determination should be made as fast as

Some WIDS products have added wired-side countermeasures, through direct interaction with wired network switches, or by interfacing with wired-side network management systems. For example, AirMagnet Enterprise can use SNMP and CDP to query nearby Ethernet switch CAM tables, then disable the port used by a detected rogue. AirDefense Enterprise can interface with Cisco WLSE to initiate "port suppression," based on a detected roguet

Wired-side countermeasures like these are attractive because they can be focused and persistent. Watch for continued innovation here, as a complement to (not replacement for) wireless blocking. Interoperability with your

Intrusion blocking—even persistent blocking—is a stop-loss tactic. Eventually, you'll need to find the intruder and

organization's wired network hardware and management software may be a limiting factor.

consequences—is that really a malicious AP, or your new neighbor's AP? You may want to start with manually-

own address to elude MAC-based countermeasures. When using either method, one must consider the

initiated termination, implementing policy-based termination after you've learned the ropes.

actually penetrated their network, and then take wired-side steps to neutralize that threat.

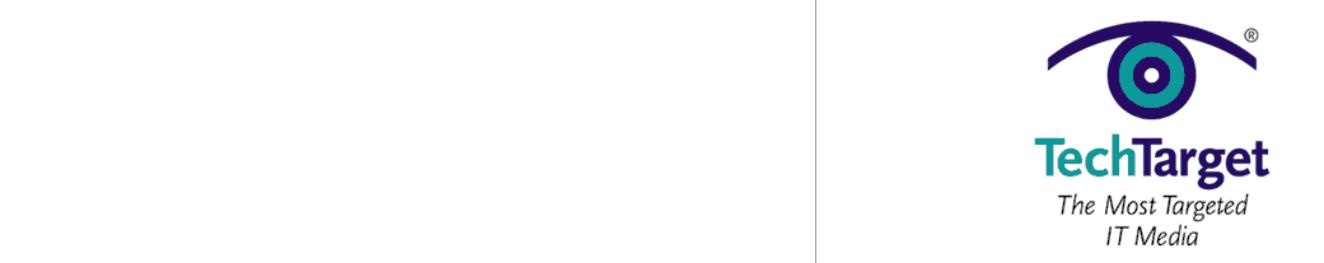

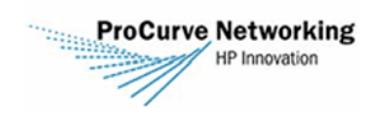

VoIP **Section 9: Beyond Wireless Intrusion Detection**

WIDS products also vary in how they present location information and what they do with that knowledge. For To access this document, please return to page  $1$  to complete the  $\hskip1cm \Box$  $$ **Please switch to your browser to your browser to read the switch to read the switch to read the switch to read the switch to read the switch to read the switch to read the switch to read the switch to read the switch to r** 

By completing this form once, you will have access to all similar **documents without needing to register again.** 

missing the forest for the trees. Every WIDS must be able to accurately observe and intelligently analyze network

Many WIDS products gather data from an overlay network of purpose-built sensors – passive listening devices. But proper sensor positioning is critical, so look for tools and tips to ensure adequate coverage. For example, AirTight

Some vendors argue that APs, already installed throughout your WLAN, should double as sensors. For example, the

Airespace Wireless Protection System leverages Airespace APs to monitor traffic to gather both security and performance information. Ask your AP vendor about their plans (if any) to provide WIDS capabilities or integrate

Compare any new WIDS release to the previous and you'll find a longer alert list. These products will forever be playing catch-up, adding detection signatures for new attack tools and methods. A strong signature database is important, but *more* is not always *better*. Look carefully at each product's expert analysis and event correlation. A system that can accurately roll a dozen symptoms into a single root cause intrusion alert will help you stop intrusions

*Lisa Phifer is vice president of Core Competence, Inc., a consulting firm specializing in network security and* 

SpectraGuard works in tandem with SpectraPlan to help plan for sensor placement.

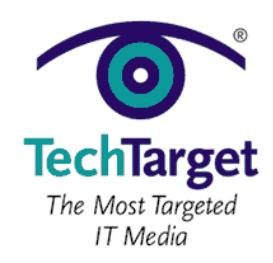

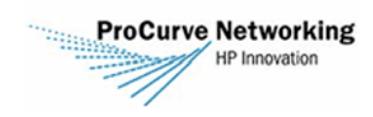

VoIP **Section 10: Virtual Private Network Trends**

<span id="page-25-0"></span>**Section 10: Virtual Private Network Trends** To access this document, please return to page 1 to complete the  $$ **Please switch to your browser to your browser to read the switch to read the switch to read the switch to read the switch to read the switch to read the switch to read the switch to read the switch to read the switch to r** 

By completing this form once, you will have access to all similar  $\qquad$ **documents without needing to register again.** 

operation systems in order to ensure that the client's virus and worm protections are up to date. Any and all of these technologies can be part of overall security architecture. Encryption of data as it traverses WLAN networks and the

Traditional encryption-based VPNs utilized IPsec as the technology of choice for building tunnels across the Internet and within the enterprise. However, Secure Sockets Layer (SSL) gateways are becoming more commonplace as the

With the adventure applications, the explosion of SSL to support  $\mathbb{R}$  to support Web-based security is not as surprising is not as surprising is not as surprising is not as surprising in the explosion of  $\mathbb{R}$ as it would see m. SSL has been around for  $\mu$  around for  $\mu$  is just now gaining traction in the marketplace (in the marketplace (in the marketplace (in the marketplace (in the marketplace (in the marketplace (in the m

The expansion of SSL has lead to VPN products offering multiple features and functionality to the enterprise. VPN gateways can now be categorized into four different categories based on the feature set supported by each. The four

Each of these classes of VPN gateways offers different levels of capabilities and control. Based on your enterprise-

The key point is the development of the multi-function  $\mathbb{P}^1$  gateway that provides the application  $\mathbb{P}^1$ combines both VPN capabilities and firewall-type capabilities within the same platform. This is extremely attractive in terms of consolidation of capabilities within a single box. However, this consolidation is not just a "nice-to-have"

1. **SSL VPN Gateway:** SSL VPN, access control, access policy and client-audit capabilities

3. **Multi-function VPN Gateway:** SSL, IPsec and application and network-level security

specific needs, one of these should provide the level of security you require.

public Internet is driving a tremendous amount of development in the VPN gateway market.

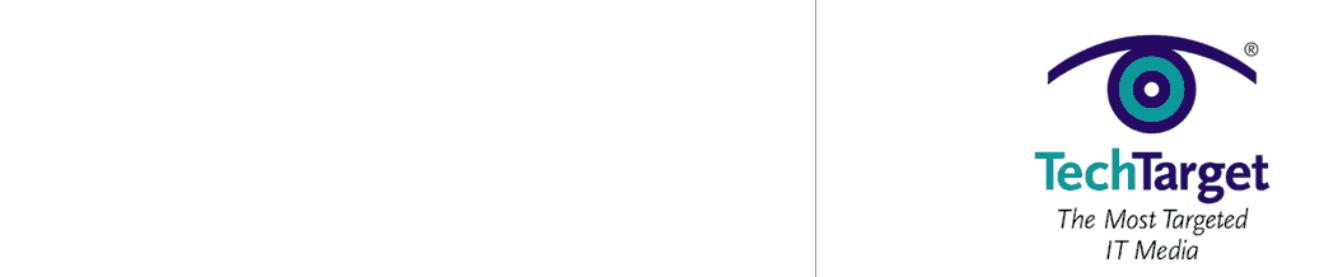

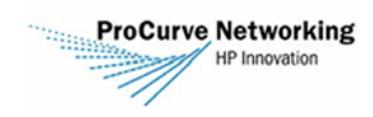

VoIP **Section 10: Virtual Private Network Trends**

The explosion of Web-based applications has created a requirement for SSL as a  $\mathbb{R}$ To access this document, please return to page  $1$  to complete the  $\hskip1cm \Box$ application-aware VPN gateways capable of supporting access control, security policies and network security within  $\mathcal{P}_\text{max}$  $$ **Please switch to your browser to your browser to read the switch to read the switch to read the switch to read the switch to read the switch to read the switch to read the switch to read the switch to read the switch to r** 

By completing this form once, you will have access to all similar  $\qquad$ **this document. documents without needing to register again.**

the VPN gateway itself. This supports secure access into the enterprise via a "gateway" technology that serves as a

*Robbie Harrell (CCIE#3873) is the National Practice Lead for Advanced Infrastructure Solutions for SBC* 

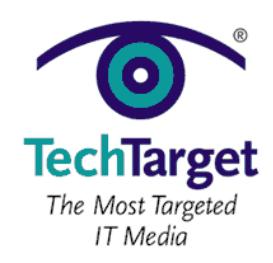

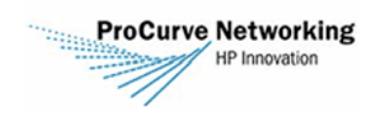

VoIP **Section 11: Five Steps to Controlling Network Access**

<span id="page-27-0"></span>**Section 11: Five Steps to Controlling Network Access** To access this document, please return to page 1 to complete the  $$ **Please switch to your browser to your browser to read the switch to read the switch to read the switch to read the switch to read the switch to read the switch to read the switch to read the switch to read the switch to r** 

By completing this form once, you will have access to all similar  $\qquad$ **documents without needing to register again.** 

harden the network infrastructure itself. Start by taking the following five steps.

they aren't, they are placed in quarantine until the system is patched or updated.

Windows servers will go a long way toward protecting the integrity of the data on those servers, but you must also

If someone can get inside your network, they can gain access to your systems. You need to implement strict ACLs on your network equipment and grant access only to those users that require it. For example, do users in Houston ever need access to systems in New York? If not, chances are the traffic passing between those systems isn't

Connecting systems to the network used to be a hassle: You had to build the network drivers, assign addresses and physically connect systems to get them to talk. Although this made it difficult for unauthorized systems to easily connect to the network, it created excessive administrative overhead. Then technologies like star-wired networks and Dynamic Host Configuration Protocol (DHCP) made it exceedingly simple to connect systems to the network. At first I rejoiced! But now I realize anyone can connect to the network. In fact, approximately 90% of the customers I visit have live network jacks that I can easily plug into to gain network access even if they have some written policy

NBAC seeks to provide an enforcement mechanism to support those written policies. With NBAC, you want to define an authorized user and ensure connected systems are running the appropriate patches and software versions. If

Implementing a VPN can be a risky endeavor. It permits network access for both users and viruses. Instead of allowing VPN access to your entire network, implement network ACLs that restrict remote users only to the servers and resources they need. For instance, using a VPN to connect Citrix or Terminal Server farms ensures that the only traffic allowed the VPN is the Citrix servers; if a remote client  $\mathbb{R}^n$  remote client is infected, it will allow it will allow its infected, it will allow its infected, it will allow its infected, it will allow its i

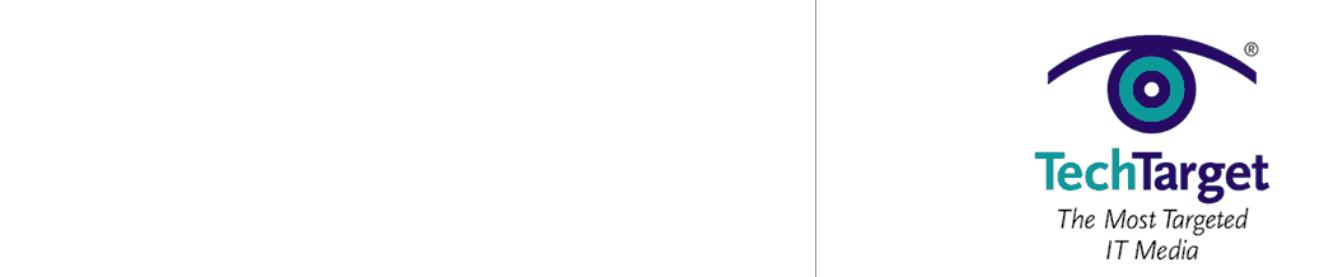

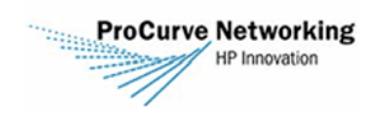

VoIP **Section 11: Five Steps to Controlling Network Access**

To access this document, please return to page  $1$  to complete the panacea. For example, if a machine is infected with Slammer, IPsec will only ensure the Slammer traffic is encrypted  $$ **Please switch to your browser to your browser to read the switch to read the switch to read the switch to read the switch to read the switch to read the switch to read the switch to read the switch to read the switch to r** 

By completing this form once, you will have access to all similar  $\qquad$ **this document. documents without needing to register again.**

before it is transmitted. When used in conjunction with the other hardening methods, however, IPsec can serve as

Due to network de-perimeterization, you can no longer rely exclusively on the network perimeter to protect systems and data. Removing the perimeter entirely is not the solution, nor is hardening the perimeter alone. You must also harden your Windows systems and network infrastructures to protect data in the event that the network perimeter

*Wesley J. Noonan is the author of "Hardening Network Infrastructures," and a senior network consultant for* 

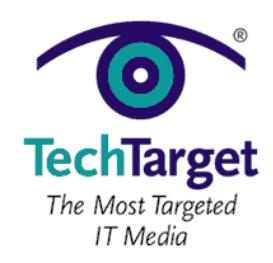

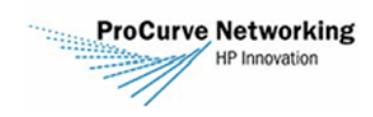

VoIP **Section 12: Study: Network Security Market to Reach \$6 Billion**

<span id="page-29-0"></span>**Section 12: Study: Network Security Market to Reach \$6 Billion** Andrew R. Hickey, SearchNetworking.com News Writer, December 19, 2005 To access this document, please return to page 1 to complete the  $$ **Please switch to your browser to your browser to read the switch to read the switch to read the switch to read the switch to read the switch to read the switch to read the switch to read the switch to read the switch to r** 

By completing this form once, you will have access to all similar  $\qquad$ **the increasing of companies without needing to register again.** 

prevention systems (IPS) and network access control (NAC) equipment.

network security, pushing the total market for security products to \$1 billion this year.

According to a third-quarter study by Campbell, Calif.-based Inc., NAC is now the "Holy Grail" of "Holy Grail" of "Holy Grail" of "Holy Grail" of "Holy Grail" of "Holy Grail" of "Holy Grail" of "Holy Grail" of "Holy Grail

But NAC isn't the sole contributor to the booming security market. According to Infonetics principal analyst Jeff Wilson, hackers are inventing new ways to attack corporate networks, and vendors are just as quickly devising ways

"First, there's a real need for enterprise-class security for handheld devices, especially wireless client devices, such as Wi-Fi VoIP handsets," said Wilson in a second study, "User Plans for Security Products and Services: North  $A_{\rm{max}}$  second, as the next step in perimeter security, network IPS is beginning to make the transition  $\sim$ from niche security technology to core network infrastructure. … And, finally, enterprises are fed up with viruses,

• Software, hardware appliances and security routers are the preferred security for most respondents and will

• Forty-eight percent of respondents have purchased wireless LAN security products, while 29% said they will

• The need to block viruses and the fear of hackers are prompting respondents to buy security products and

service. Respondents also thought organizations should focus on core competencies, have access to more

• Increased service reliability is the most important payback respondents expect from managed security

Regardless of corporations' wants and needs, the studies noted that network security is already a \$1 billion market, with Cisco Systems Inc. ruling the overall hardware and software spaces with a 35% stake. Cisco is followed by Check Point Software Technologies, which comes in second with 10%, and Juniper Networks ranked third with an 8%

to protect against them. Those innovations, he said, will continue to push the security market higher.

spyware and malware, and are willing to make significant investments to put a stop to them."

Infonetics identified the following trends in the burgeoning security market:

continue to be through 2007. Secure routers show the most growth.

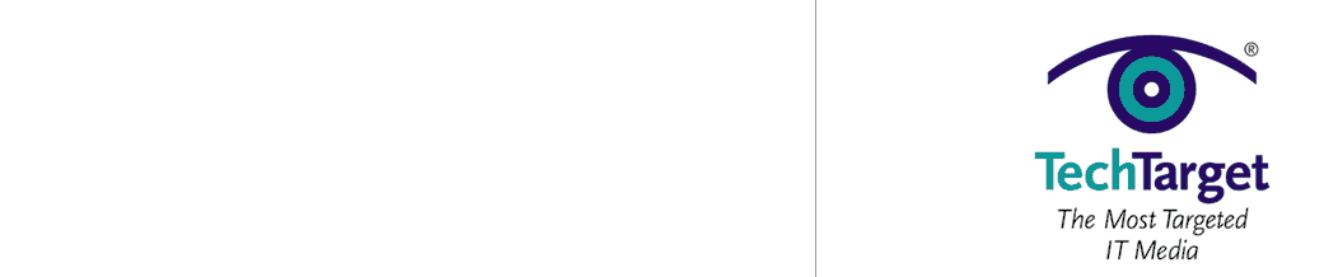

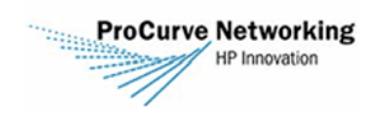

VoIP **Section 13: NAC Market Ready to Explode**

<span id="page-30-0"></span>**Section 13: NAC Market Ready to Explode** Andrew R. Hickey, SearchNetworking.com News Writer, January 26, 2006 To access this document, please return to page 1 to complete the  $$ **Please switch to your browser to your browser to read the switch to read the switch to read the switch to read the switch to read the switch to read the switch to read the switch to read the switch to read the switch to r** 

By completing this form once, you will have access to all similar  $\qquad$ **documents without needing to register again.** 

enforcement will skyrocket from \$323 million in 2005 to \$3.9 billion in 2008.

According to the study, released last week by the Campbell, Calif.-based research firm, revenue from NAC

 $N$  Network access control, or NAC, is considered the holy grain of network security, as it is an intelligent network security, as it is an intelligent network security, as it is an intelligent network security, as it is a infrastructure that can identify users, identify and do integrity checks on the computers they are using, and then grant them access to specific locations and/or resources and set policies based on user and machine identity," the

The report focuses primarily on NAC enforcement appliances, including network integrated enforcement devices, appliances and Secure Sockets Layer (SSL) VPNs for NAC enforcement, which are expected to have the most

Network integrated NAC enforcement devices include switches, routers, firewalls and other appliances that support 802.1x authentication and talk to NAC clients and policy servers and then act as the policy enforcement point in a NAC architecture. Some devices also perform firewall, intrusion detection and prevention and other functions.

"By far the largest portion of NAC enforcement revenue between now and 2008 comes from network-integrated enforcement devices, but the biggest change is in NAC enforcement appliances, whose share of the market nearly

The report identifies the "three big guns" that are taking advantage of the booming NAC market: Cisco Systems Inc., Microsoft Corp. and the Trusted Computing Group. Cisco and Microsoft both have their own NAC solutions, with the

triples between 2005 and 2008," according to the report's author, Infonetics principal analyst, Jeff Wilson.

latter calling it NAP, short for network access protection. The Trusted Computing Group is an independent

Computing Group's Trusted Network Connect NAC options place a distant third.

The report also highlights that several more companies are emerging with NAC systems, since the hot market is becoming a breeding ground for startups. Some startups that have started to fill the NAC space include InfoExpress,

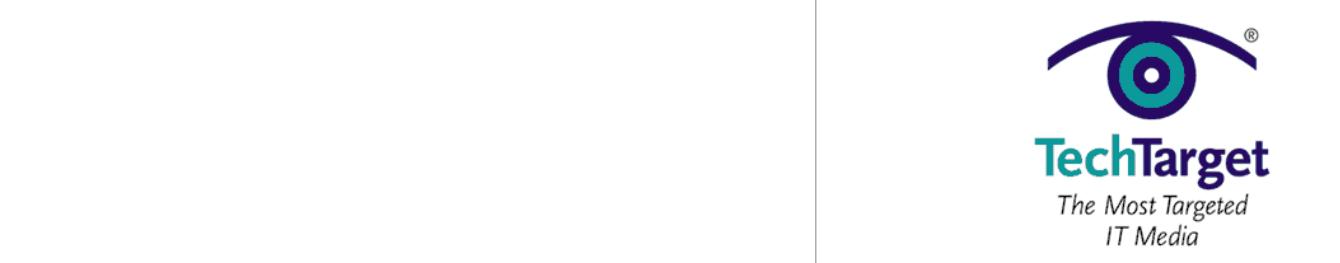

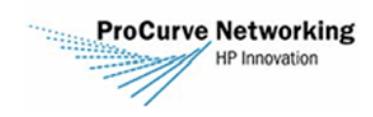

VoIP **Section 13: NAC Market Ready to Explode**

Over the next three years, as the market for NAC tools begins to consolidate, Infonetics predicts the NAC To access this document, please return to page 1 to complete the  $$ **Please switch to your browser to your browser to read the switch to read the switch to read the switch to read the switch to read the switch to read the switch to read the switch to read the switch to read the switch to r** 

By completing this form once, you will have access to all similar  $\qquad$ documents without needing to register again.

Infonetics said the most common type will be Ethernet switches that support 802.1x and work with NAC clients and

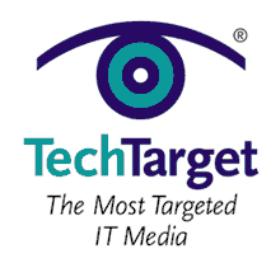

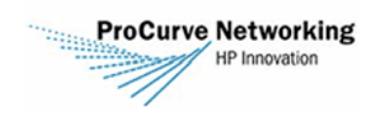

VoIP **Resources From ProCurve Networking by HP**

<span id="page-32-0"></span>To access this document, please return to page 1 to complete the  $$ **Please switch to your browser to your browser to read the switch to read the switch to read the switch to read the switch to read the switch to read the switch to read the switch to read the switch to read the switch to r** 

By completing this form once, you will have access to all similar **this document. documents without needing to register again.**

Please click on the white paper title to be directed to the listed white paper.

**[Delivering Intelligent Network Access through Identity Driven Management](http://ad.doubleclick.net/clk;27778299;10410954;s?http://bitpipe.com/data/document.do?res_id=1135178706_603)**

In establishing information technology (IT) networks, companies have traditionally focused on the connection

automatically configure the network edge through security and management policies defined in a centrally administered database. These IDM solutions facilitate networks that behave uniquely and appropriately for every

between user devices and the corporate infrastructure, ignoring the unique needs of individuals and groups using the network. Not only does this emphasis hinder workforce productivity, it also creates problems for network security,

Discover a new centralized strategy which implements identity driven management (IDM) functionality that is able to

This paper discusses the transition to IDM and highlights ProCurve's IDM solution. It also describes how the solution integrates with a company's existing security and access framework to improve workforce productivity, enhance

ProCurve Networking by HP offers new strategies and solutions that place and integrate critical intelligence and functionality at the network edge for automated, dynamic configuration of network behavior. This paper will explore the changing networking environment and how this new design approach helps organizations improve business and

technology performance while minimizing investment risk. In addition, ProCurve's intelligent EDGE solutions,

network security, management and performance, and better serve overall business needs.

including the new ProCurve Interconnect Fabric offerings, will be highlighted.

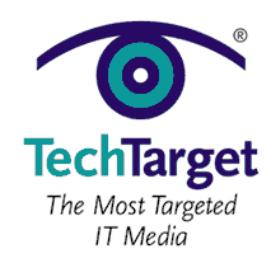

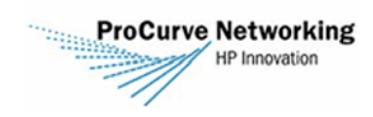

<span id="page-33-0"></span>**About Process Extern to page 1 to complete the** When the world demands more from your business, you demand more from your network. With **[ProCurve](http://ad.doubleclick.net/clk;27778296;10410954;p?http://www.hp.com/rnd/cost_of_ownership/index.htm?jumpid=ex_r232_link/kimprocurve2Q05/techtarget_mcc%7CAWLZ)**  To access this document, please return to page 1 to complete the  $$ **Please switch to your browser to your browser to read the switch to read the switch to read the switch to read the switch to read the switch to read the switch to read the switch to read the switch to read the switch to r** 

**documents without needing to register again.** By completing this form once, you will have access to all similar

**[Networking by HP](http://ad.doubleclick.net/clk;27778296;10410954;p?http://www.hp.com/rnd/cost_of_ownership/index.htm?jumpid=ex_r232_link/kimprocurve2Q05/techtarget_mcc%7CAWLZ)**, you can get more of everything to meet your needs.

network solution that seamlessly adapts to your changing business needs.

networks. Its Adaptive EDGE Architecture puts you in control with more intelligence and high-availability gigabit

With ProCurve, you can get more security, more mobility, more performance, and ultimately more for your money.

The bottom line for your bottom line is simple. ProCurve Networking by HP provides a cost-effective, no-compromise

Because when you protect assets, increase productivity and simplify communications within an integrated

architecture strategy based on open standard network technology, your business can grow more.

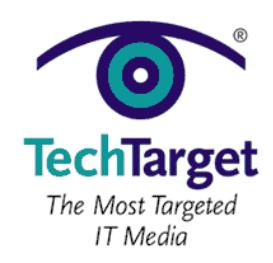